# **Análise Sintática**

#### **Sandro Rigo sandro@ic.unicamp.br**

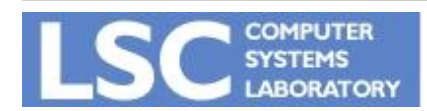

**MC910: Construção de Compiladores http://www.ic.unicamp.br/~guido http://www.ic.unicamp.br/~sandro**

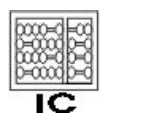

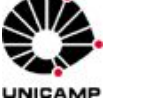

**1**

# LR Parsing

• O ponto fraco da técnica LL(k) é precisar prever que produção usar

– Com base nos primeiros k tokens do lado direito da produção

- LR(k) posterga a decisão até ter visto todo o lado direito de uma produção, mais os k próximos tokens da entrada
	- Left-to-right parse, rightmost-derivation, k-token lookahead

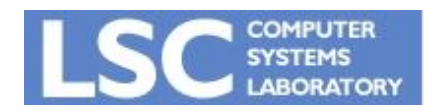

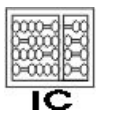

**INICANA** 

# LR Parsing

- O parser tem uma pilha e a entrada.
- Os primeiros k tokens da entrada formam o *lookahead*
- Dois tipos de ações:
	- SHIFT: move o primeiro token para o topo da pilha
	- REDUCE:
		- escolhe uma produção *X* → *A B C*;
		- desempilha *C, B, e A*;
		- empilha *X*

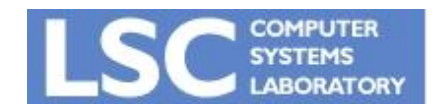

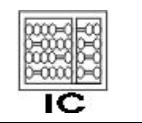

**INICANAL** 

- $0.$  S'  $\rightarrow$  S\$; 1.  $S \rightarrow S; S$ 2.  $S \rightarrow id = E$ 3.  $S \rightarrow \text{print}(L)$ 4.  $E \rightarrow id$ 5.  $E \rightarrow num$  $6E \rightarrow E+E$  $7.E \rightarrow (S, E)$  $8.L \rightarrow E$  $9.L \rightarrow L, E$ 
	- **Derivação para:**

- **a : = 7;**
- $b := c + (d := 5 + 6, d)$

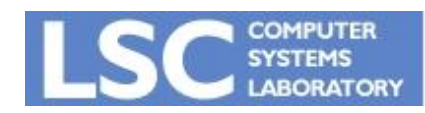

**MC910: Construção de Compiladores http://www.ic.unicamp.br/~sandro**

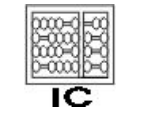

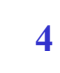

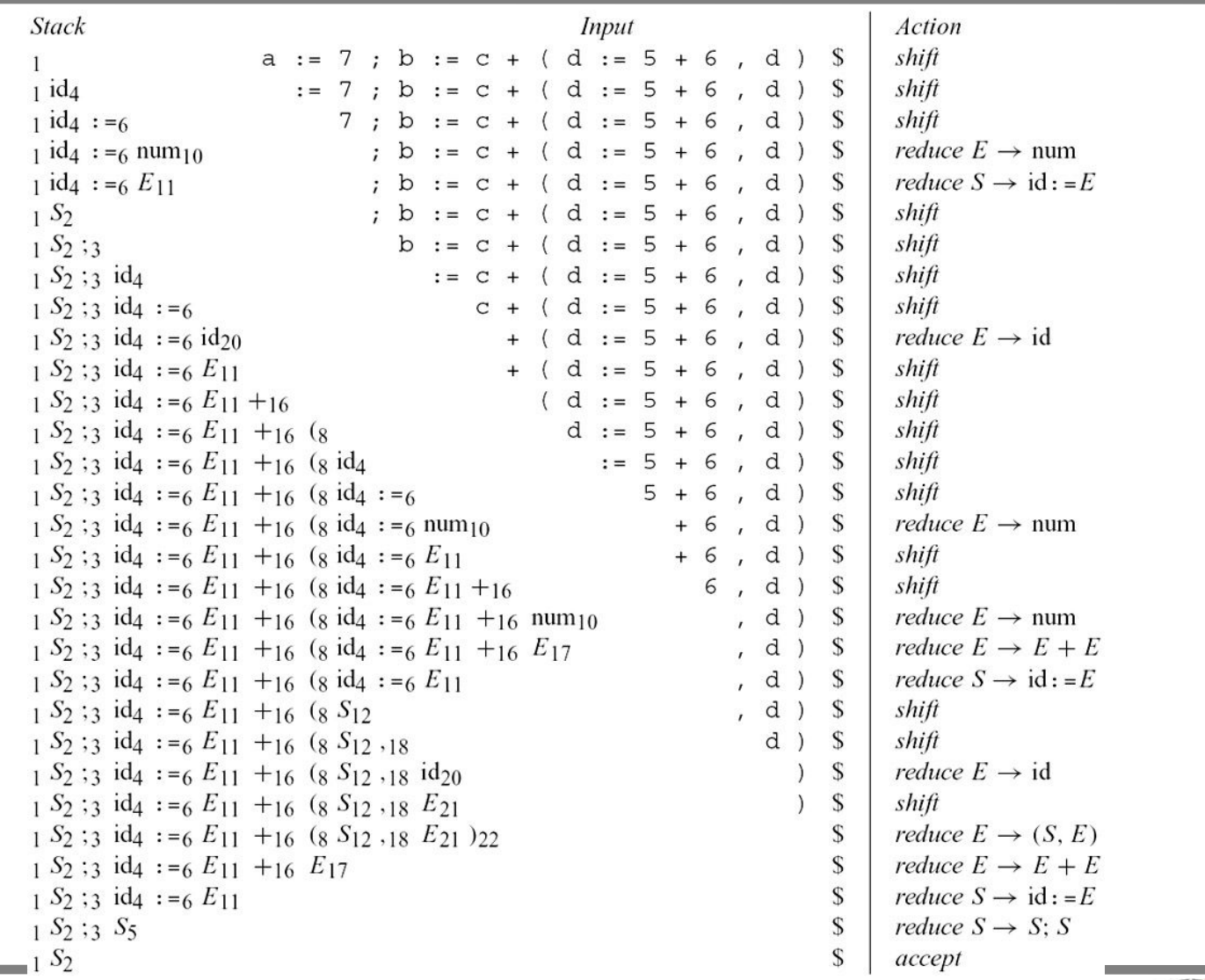

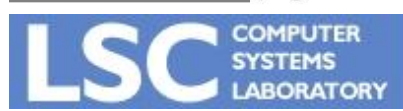

**MC910: Construção de Compiladores**

**http://www.ic.unicamp.br/~sandro**

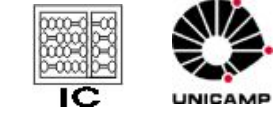

# LR Parsing Engine

- Como o parser sabe quando fazer um shift ou um reduce?
- Usando um DFA aplicado a pilha!
- As arestas são nomeadas com os símbolos que podem aparecer na pilha

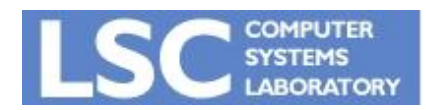

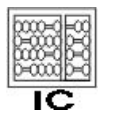

**INICAL** 

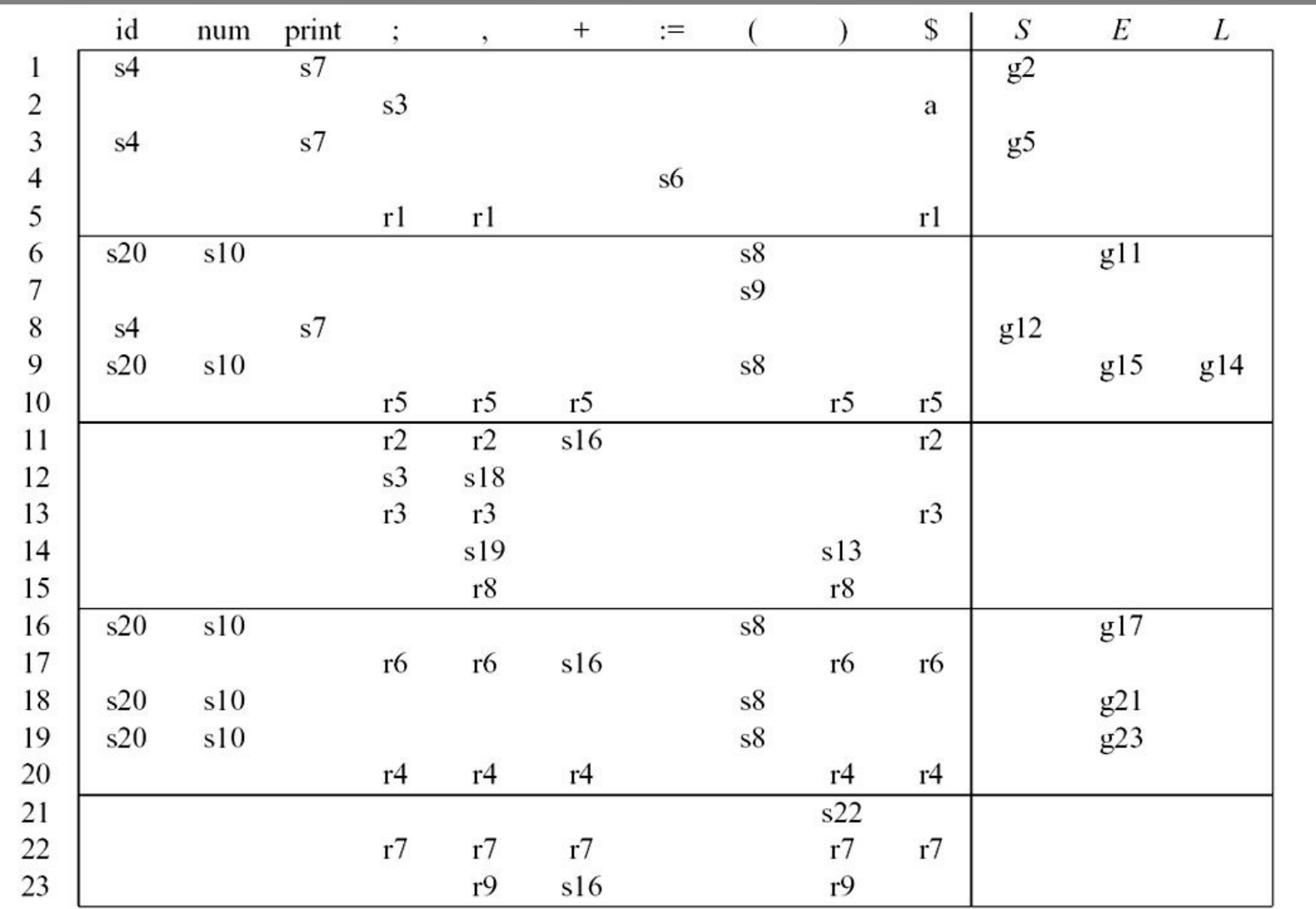

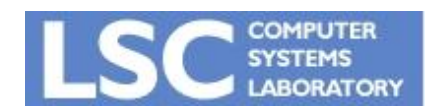

**MC910: Construção de Compiladores http://www.ic.unicamp.br/~sandro**

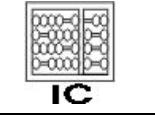

# Tabela de Transição

- 4 tipos de ações:
	- **– s***n:* Shift para o estado *n*;
	- **– g***n:* Vá para o estado *n*;
	- **– r***k:* Reduza pela regra *k*;
	- **– a:** Accept;
	- : Error (entrada em branco).
- As arestas do DFA são as ações shift e goto
- No exemplo anterior, cada número indica o estado destino

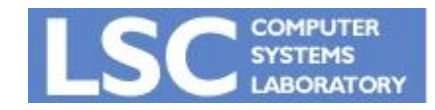

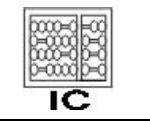

**INICANAL** 

# Algoritmo

- Look up top stack state, and input symbol, to get action; If action is
- Shift(*n*):Advance input one token; push *n* on stack.
- Reduce(*k*):
	- Pop stack as many times as the number of symbols on the right-hand side of rule *k*;
	- Let *X* be the left-hand-side symbol of rule *k*; In the state now on top of stack, look up *X* to get "goto *n*"; Push *n* on top of stack.
- Accept:Stop parsing, report success.
- Error:Stop parsing, report failure.

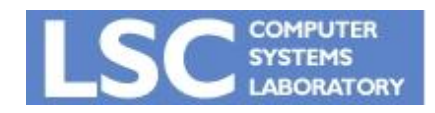

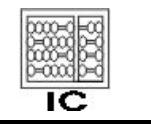

UNICAME

# Geração de Parsers LR(0)

- O exemplo anterior mostrou o uso de 1 símbolo de lookahead
- Para k, a tabela terá colunas para todas as seqüências de k tokens
- K>1 praticamente não é usado para compilação
- Maioria das linguagens de programação podem ser descritas por gramáticas LR(1)

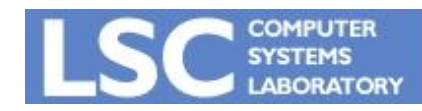

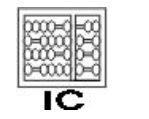

#### Geração de Parsers LR(0)

• LR(0) são as gramáticas que podem ser analisadas olhando somente a pilha

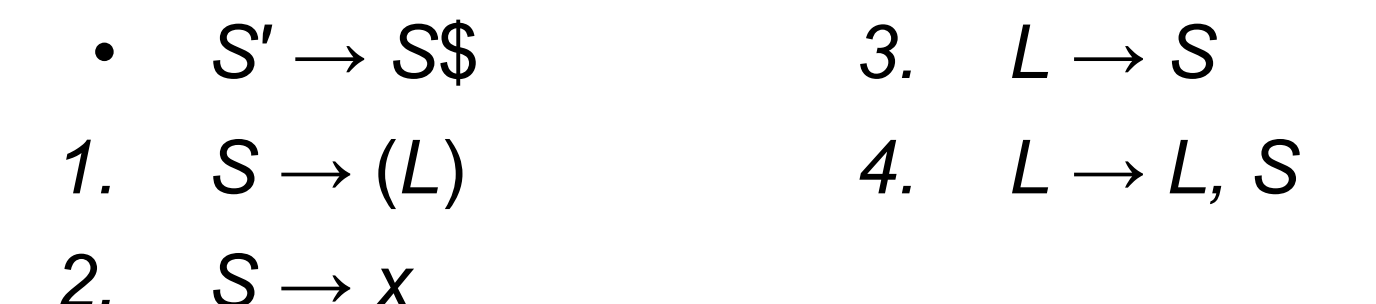

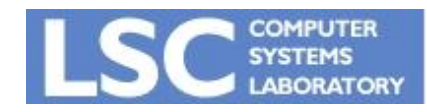

**MC910: Construção de Compiladores http://www.ic.unicamp.br/~sandro**

ıc

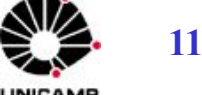

## Estados

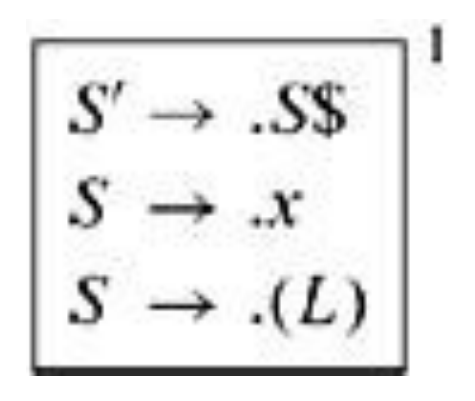

*• Estado Inicial*

3

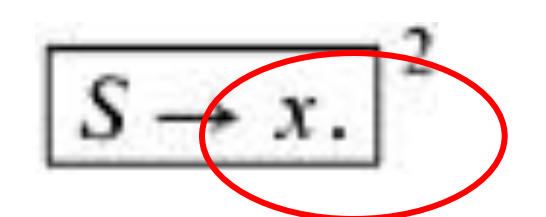

$$
\begin{array}{c}\nS \rightarrow (L) \\
L \rightarrow L, S \\
L \rightarrow S \\
S \rightarrow (L) \\
S \rightarrow x\n\end{array}
$$

- *• Shift de "x" e "("*
- Estado 2 permite reduce

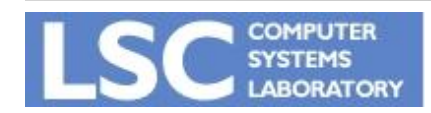

**MC910: Construção de Compiladores http://www.ic.unicamp.br/~sandro**

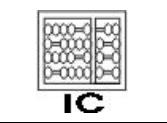

## Estados

- *• Goto Action:*
	- Imagine um shift de x ou "(" no estado 1 seguido de redução pela produção de S correspondente.
	- Todos os símbolos do lado direito da produção serão desempilhados e o parser vai executar um goto para S no estado 1.
	- Isso se representa movendo-se o ponto para após o S e colocando este item em um novo estado (4)

$$
S' \rightarrow S.S
$$
<sup>4</sup>

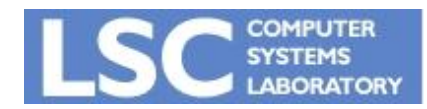

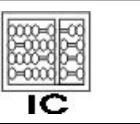

UNICAN

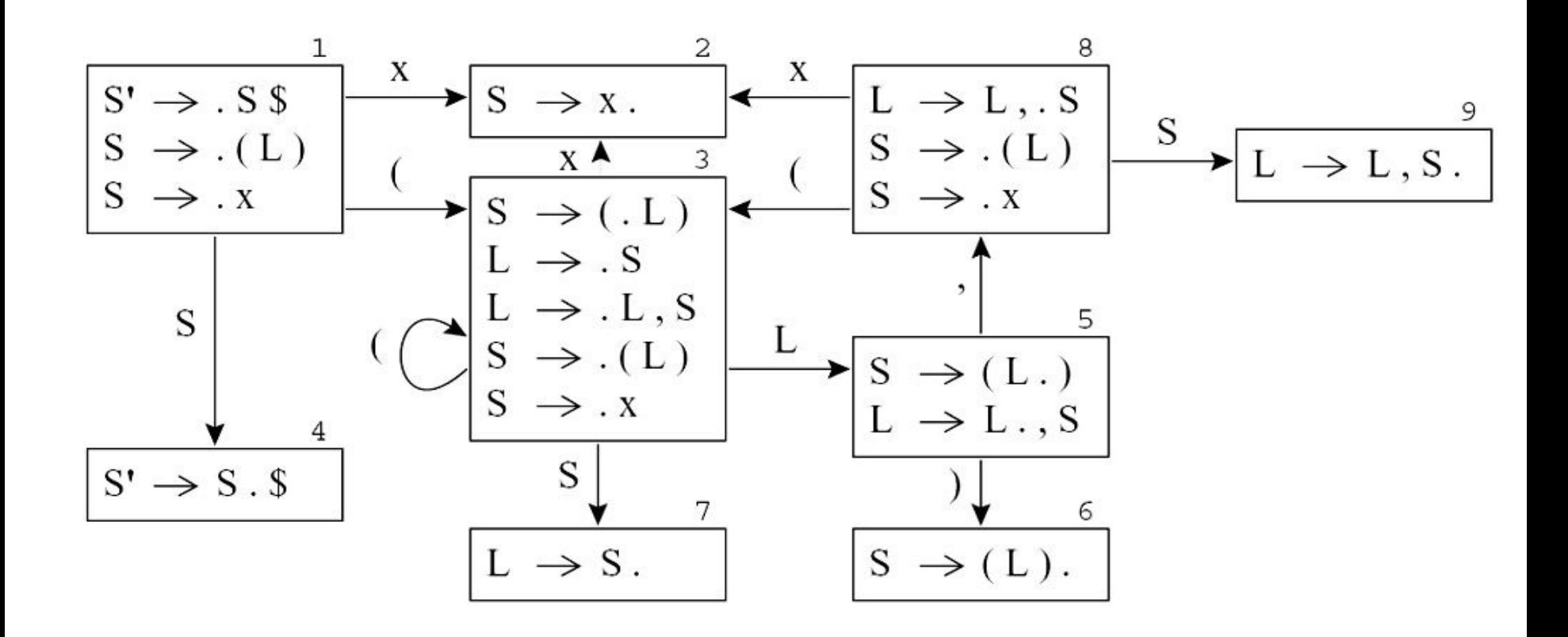

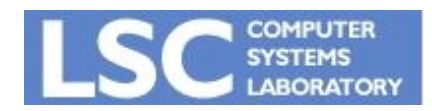

**MC910: Construção de Compiladores**

**http://www.ic.unicamp.br/~sandro**

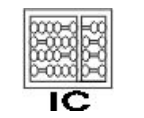

# Algoritmos

- Closure(I): adiciona itens a um estado quando um "." precede um não terminal
- Goto(I,X): movimenta o "." para depois de X em todos os itens

```
\textbf{Closure}(I) = \textbf{Goto}(I, X) =
 repeat set J to the empty set
  for any item A \to \alpha \cdot X\beta in I for any item A \to \alpha \cdot X\beta in Ifor any production X \to Y add A \to \alpha X \cdot \beta to J
       I \leftarrow I \cup \{X \rightarrow .\gamma\} return Closure (J)until I does not change.
```
**return** *I*

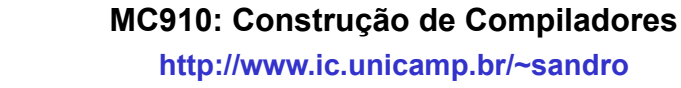

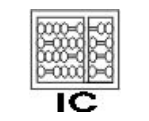

# Algoritmos

• Construção do parser LR(0)

```
Initialize T to \{ \text{Closure}(\{S' \rightarrow S\}) \}Initialize E to empty.
repeat
  for each state I in T
    for each item A → α.Xβ in I
        let J be Goto(I, X)
        T ← T U {J}
        E \leftarrow E \cup \{I \stackrel{\wedge}{\rightarrow} J\}until E and T did not change in this iteration 
                       x
```
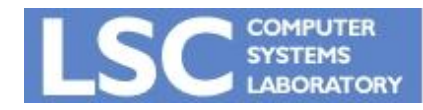

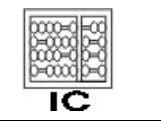

**INICANAE** 

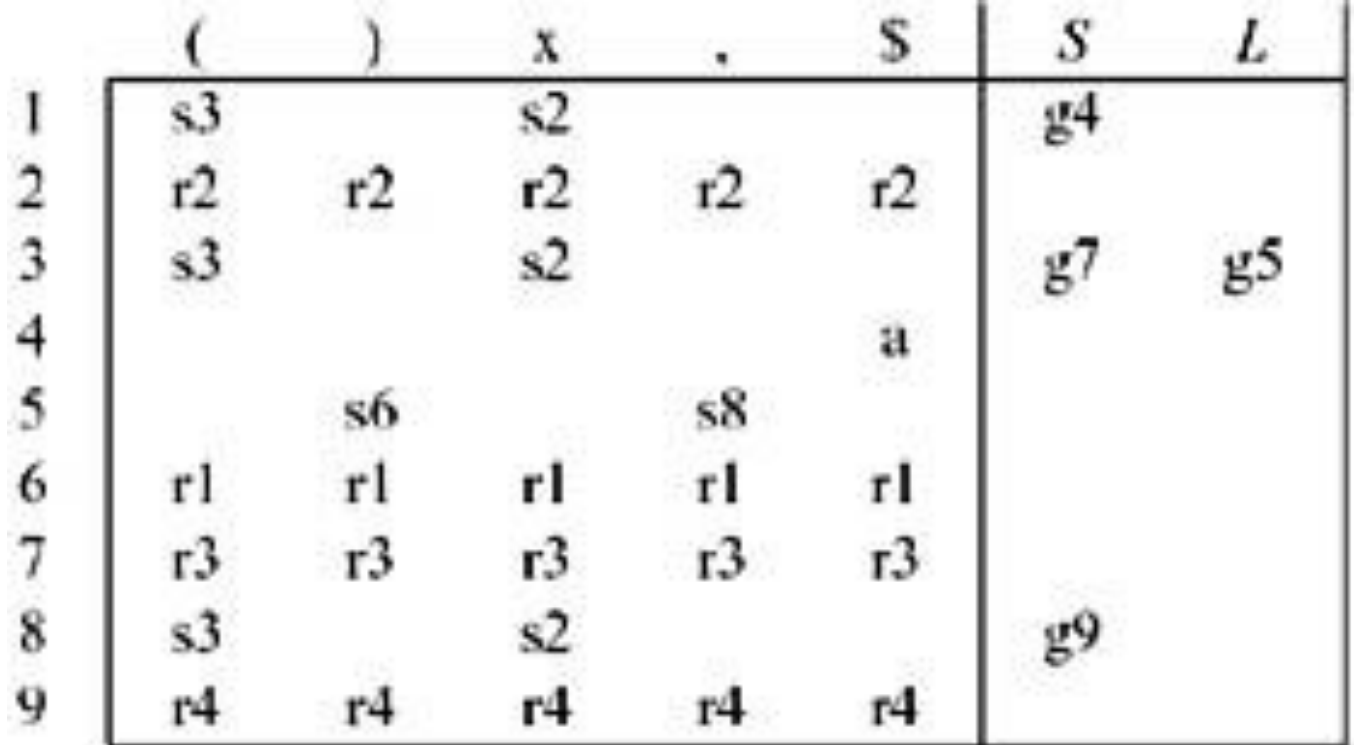

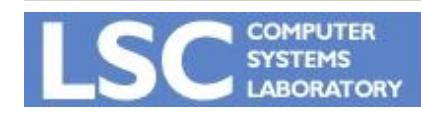

**MC910: Construção de Compiladores**

**http://www.ic.unicamp.br/~sandro**

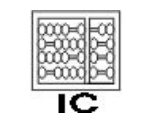

## SLR Parser

•  $S \rightarrow E$ \$ 1.  $E \rightarrow T + E$ 2.  $E \rightarrow T$ 3.  $T \rightarrow x$ 

#### *Construir um parser LR(0)*

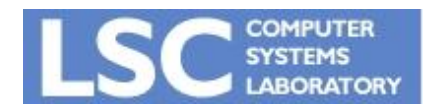

**MC910: Construção de Compiladores http://www.ic.unicamp.br/~sandro**

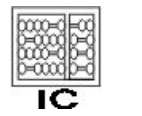

#### SLR Parser

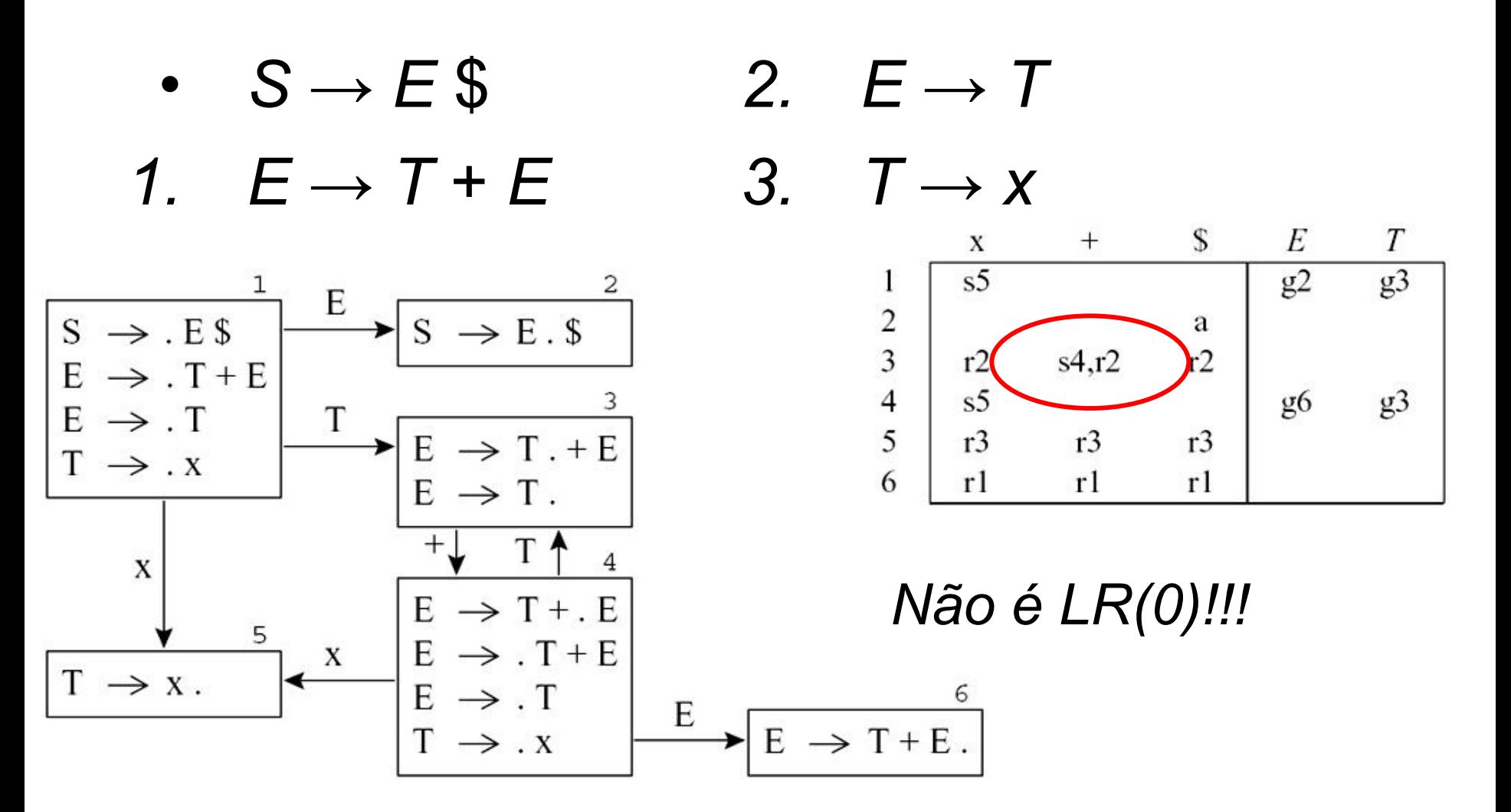

![](_page_18_Picture_2.jpeg)

**MC910: Construção de Compiladores**

![](_page_18_Picture_4.jpeg)

**19**

UNICAMP

**http://www.ic.unicamp.br/~sandro**

# SLR Parser

- Colocar reduções somente onde indicado pelo conjunto FOLLOW
- $\cdot$  Ex: FOLLOW(E) =  $\{\$\}$

![](_page_19_Figure_3.jpeg)

*É SLR!!!*

![](_page_19_Picture_5.jpeg)

**http://www.ic.unicamp.br/~sandro**

![](_page_19_Picture_8.jpeg)

# LR(1)

- Mais poderoso do que SLR
- Maioria das linguagens de programação são LR(1)
	- Exceção notável : C++!!!
- Algoritmo similar a LR(0)
- Item:  $(A \rightarrow \alpha.\beta,(x))$  **Lookahead**

![](_page_20_Picture_7.jpeg)

![](_page_20_Picture_9.jpeg)

#### Algoritmos - Closure(I) e Goto(I,X)

```
\textbf{Closure}(I) =
 repeat
  for any item A \rightarrow (\alpha \cdot X\beta, z) in I
     for any production X \rightarrow Yfor any w \in FIRST(\beta z)
          I \leftarrow I \cup \{X \rightarrow \cdot, V, W\}until I does not change.
 return I
\textbf{Goto} (I, X) =
   set J to the empty set
   for any item A → (α.Xβ,z) in I
     add A → (αX.β,z) to J
```
 **return Closure**(*J*)

![](_page_21_Picture_3.jpeg)

![](_page_21_Picture_5.jpeg)

- $S' \rightarrow S$  \$ 3.  $E \rightarrow V$
- 1.  $S \rightarrow V = E$
- 2.  $S \rightarrow E$

4. 
$$
V \rightarrow X
$$

5. 
$$
V \rightarrow^* E
$$

$$
S' \rightarrow S \$
$$
  
\n
$$
S \rightarrow V = E \$
$$
  
\n
$$
S \rightarrow E \$
$$
  
\n
$$
E \rightarrow V \$
$$
  
\n
$$
E \rightarrow V \$
$$
  
\n
$$
V \rightarrow X \$
$$
  
\n
$$
V \rightarrow X \$
$$
  
\n
$$
V \rightarrow X \$
$$
  
\n
$$
V \rightarrow X \$
$$
  
\n
$$
V \rightarrow X \$
$$
  
\n
$$
V \rightarrow X \$
$$
  
\n
$$
V \rightarrow X \$
$$
  
\n
$$
V \rightarrow X \$
$$
  
\n
$$
V \rightarrow X \$
$$
  
\n
$$
V \rightarrow X \$
$$
  
\n
$$
V \rightarrow X \$
$$
  
\n
$$
V \rightarrow X \$
$$
  
\n
$$
V \rightarrow X \$
$$
  
\n
$$
V \rightarrow X \$
$$
  
\n
$$
V \rightarrow X \$
$$
  
\n
$$
V \rightarrow X \$
$$
  
\n
$$
V \rightarrow X \$
$$
  
\n
$$
V \rightarrow X \$
$$
  
\n
$$
V \rightarrow X \$
$$
  
\n
$$
V \rightarrow X \$
$$
  
\n
$$
V \rightarrow X \$
$$
  
\n
$$
V \rightarrow X \$
$$
  
\n
$$
V \rightarrow X \$
$$
  
\n
$$
V \rightarrow X \$
$$
  
\n
$$
V \rightarrow X \$
$$
  
\n
$$
V \rightarrow X \$
$$
  
\n
$$
V \rightarrow X \$
$$
  
\n
$$
V \rightarrow X \$
$$
  
\n
$$
V \rightarrow X \$
$$
  
\n
$$
V \rightarrow X \$
$$
  
\n
$$
V \rightarrow X \$
$$
  
\n
$$
V \rightarrow X \$
$$
  
\n
$$
V \rightarrow X \$
$$
  
\n
$$
V \rightarrow X \$
$$
  
\n
$$
V \rightarrow X \$
$$
  
\n
$$
V \rightarrow X \$
$$
  
\n
$$
V \rightarrow X \$
$$
  
\n

$$
S' \rightarrow .S\$
$$
  
\n
$$
S \rightarrow .V = E \$
$$
  
\n
$$
S \rightarrow .E \$
$$
  
\n
$$
E \rightarrow .V \$
$$
  
\n
$$
V \rightarrow .x \$
$$
  
\n
$$
V \rightarrow .*E \$
$$
  
\n
$$
S =
$$
  
\n
$$
V \rightarrow .*E \$
$$
  
\n
$$
S =
$$
  
\n
$$
S =
$$
  
\n
$$
S =
$$
  
\n
$$
S =
$$
  
\n
$$
S =
$$
  
\n
$$
S =
$$
  
\n
$$
S =
$$
  
\n
$$
S =
$$
  
\n
$$
S =
$$
  
\n
$$
S =
$$
  
\n
$$
S =
$$
  
\n
$$
S =
$$
  
\n
$$
S =
$$
  
\n
$$
S =
$$
  
\n
$$
S =
$$
  
\n
$$
S =
$$

![](_page_22_Picture_8.jpeg)

**MC910: Construção de Compiladores**

![](_page_22_Picture_10.jpeg)

UNICAMP

**http://www.ic.unicamp.br/~sandro**

![](_page_23_Figure_1.jpeg)

![](_page_23_Picture_2.jpeg)

**MC910: Construção de Compiladores**

![](_page_23_Picture_4.jpeg)

![](_page_23_Picture_5.jpeg)

**http://www.ic.unicamp.br/~sandro**

![](_page_24_Picture_70.jpeg)

*R* ← {} **for** each state *I* in *T* **for**  $(A \rightarrow \alpha, z)$  in *R* U{(*I*, *z*, *A* → α)}

 $(a)$  LR(1)

![](_page_24_Picture_4.jpeg)

 $\overline{\mathsf{IC}}$ 

![](_page_24_Picture_7.jpeg)

# Parser LALR(1)

- O tamanho das tabelas LR(1) pode ser muito grande
- É possível reduzir unindo estados do **DFA** 
	- Junte os estados que possuam os itens idênticos, exceto pelo lookahead
- Vejamos o exemplo anterior

![](_page_25_Picture_5.jpeg)

![](_page_25_Picture_7.jpeg)

## Parser LALR(1)

![](_page_26_Figure_1.jpeg)

![](_page_26_Picture_2.jpeg)

**MC910: Construção de Compiladores**

![](_page_26_Picture_4.jpeg)

![](_page_26_Picture_5.jpeg)

**http://www.ic.unicamp.br/~sandro**

![](_page_27_Picture_34.jpeg)

![](_page_27_Picture_35.jpeg)

 $(a)$  LR(1)

 $(b)$  LALR $(1)$ 

![](_page_27_Picture_5.jpeg)

**http://www.ic.unicamp.br/~sandro**

![](_page_27_Picture_8.jpeg)

# Parser LALR(1)

- Pode gerar uma tabela com conflitos, onde a LR(1) não possuia
	- Na prática, o efeito de redução no uso de memória é bastante desejável
- A maioria das linguagens de programação é LALR(1)
- É o tipo mais usado em geradores automáticos de parser

![](_page_28_Picture_5.jpeg)

![](_page_28_Picture_7.jpeg)

**INICANAL** 

#### Hierarquia das Gramáticas

![](_page_29_Figure_1.jpeg)

![](_page_29_Picture_2.jpeg)

**MC910: Construção de Compiladores**

**http://www.ic.unicamp.br/~sandro**

![](_page_29_Picture_5.jpeg)

#### Ambiguidade

- $S \rightarrow$  if *E* then *S* else *S*
- $S \rightarrow$  if  $E$  then  $S$
- *• S* → other

Como seria a parser tree para:

#### if a then if b then s1 else s2

![](_page_30_Picture_6.jpeg)

![](_page_30_Picture_8.jpeg)

#### Ambiguidade

- $S \rightarrow$  if *E* then *S* else *S*
- $S \rightarrow$  if  $E$  then  $S$
- *• S* → other
- *• (1)* if a then { if b then s1 else s2 }
- *• (2)* if a then { if b then s1 } else s2

 $S \rightarrow \text{if } E \text{ then } S$ .<br> $S \rightarrow \text{if } E \text{ then } S \text{ else } S$ else  $\left($ any $\right)$ 

**Conflito shift-reduce !**

![](_page_31_Picture_8.jpeg)

![](_page_31_Picture_10.jpeg)

## Eliminando

- $S \rightarrow M$
- $S \rightarrow U$
- *• M* → if *E* then *M* else *M*
- *• M* → other
- $U \rightarrow$  if  $E$  then S
- $U \rightarrow$  if *E* then *M* else  $U$

Como seria a parser tree para:

#### if a then if b then s1 else s2

![](_page_32_Picture_9.jpeg)

**MC910: Construção de Compiladores http://www.ic.unicamp.br/~sandro**

![](_page_32_Picture_11.jpeg)

# Eliminando

- Pode-se usar a gramática ambígua, decidindo os conflitos sempre por shift em casos desse tipo
- Somente aconselhável em casos bem conhecidos

![](_page_33_Picture_3.jpeg)

![](_page_33_Picture_5.jpeg)

- Nenhuma gramática ambígua é LR(k), para nenhum k
- Podemos usá-las se encontrarmos uma maneira de resolver os conflitos
- Relembrando um exemplo anterior ...

![](_page_34_Picture_4.jpeg)

![](_page_34_Picture_6.jpeg)

 $\cdot E \rightarrow \text{id}$  $\cdot E \rightarrow$  num *•E* → *E* \* *E*

 $\bullet$  *F*  $\to$  *F* + *F •E* → *E* − *E*  $\cdot E \rightarrow (E)$ 

 $\cdot E \rightarrow E/E$ 

- *• E* → *E* + *T*
- *• E* → *E* − *T*
- $E \rightarrow T$
- $T \rightarrow T^*F$ •  $T \rightarrow T/F$
- $T \rightarrow F$ •  $F \rightarrow (E)$

•  $F \rightarrow id$ 

•  $F \rightarrow num$ 

![](_page_35_Picture_9.jpeg)

**MC910: Construção de Compiladores**

**http://www.ic.unicamp.br/~sandro**

![](_page_35_Picture_12.jpeg)

#### Tabela LR(1): muitos conflitos

![](_page_36_Picture_27.jpeg)

![](_page_36_Picture_3.jpeg)

**http://www.ic.unicamp.br/~sandro**

![](_page_36_Picture_6.jpeg)

![](_page_37_Figure_1.jpeg)

#### Qual queremos?

![](_page_37_Picture_3.jpeg)

**MC910: Construção de Compiladores**

**http://www.ic.unicamp.br/~sandro**

![](_page_37_Picture_6.jpeg)

![](_page_37_Picture_7.jpeg)

![](_page_38_Figure_1.jpeg)

![](_page_38_Picture_2.jpeg)

![](_page_38_Picture_4.jpeg)

UNICAME

```
precedence nonassoc EQ, NEQ; 
precedence left PLUS, MINUS; 
precedence left TIMES, DIV; 
precedence right EXP;
```
Indicaria que:

- + e têm igual precedência e são associativos à esquerda
- \* e / são associativos à esquerda e têm maior precedência que + e -

$$
\begin{array}{|l|}\nE \rightarrow E \rightarrow E \\
E \rightarrow E \rightarrow E \quad (any)\n\end{array}
$$

Como seria resolvido?

![](_page_39_Picture_7.jpeg)

**MC910: Construção de Compiladores http://www.ic.unicamp.br/~sandro**

![](_page_39_Picture_9.jpeg)

**INICANAL** 

- Podem ajudar
- Não devem ser abusivamente utilizadas
- Se não consegue explicar ou bolar um uso de precedências que resolva o seu problema, reescreva a gramática!

![](_page_40_Picture_4.jpeg)

![](_page_40_Picture_6.jpeg)

- Imagine uma linguagem que aceita
	- Expressões aritméticas do tipo:

*• x* + *y*

– Expressões booleanas do tipo:

•  $a\&(b = c)$ ;  $x + y = z$ 

- Operadores aritméticos têm maior precedência que os booleanos
- Expressões booleanas não podem ser somadas a aritméticas

![](_page_41_Picture_8.jpeg)

![](_page_41_Picture_10.jpeg)

INICAN

![](_page_42_Picture_66.jpeg)

![](_page_42_Picture_2.jpeg)

**MC910: Construção de Compiladores http://www.ic.unicamp.br/~sandro**

![](_page_42_Picture_4.jpeg)

![](_page_42_Picture_5.jpeg)

- Conflito reduce/reduce
- O parser não tem como diferenciar variáveis booleanas de aritméticas
	- Sintaticamente são idênticas
- Esse tipo de análise deve ser deixado para a fase semântica

![](_page_43_Picture_5.jpeg)

![](_page_43_Picture_7.jpeg)

- $S \rightarrow id := E$
- $F \rightarrow id$
- *• E* → *E & E*
- *• E* → *E = E*
- *• E* → *E + E*

*Agora:*

*a + 5&b*

 será considerada legal pelo parser. Fases seguintes do compilador devem reportar o erro.

![](_page_44_Picture_9.jpeg)

![](_page_44_Picture_11.jpeg)

#### Recuperação de Erros

- Tentativa de reportar o maior número de erros
- Mecanismos existentes variam de gerador para gerador
- Verifique a documentação do gerador em uso

![](_page_45_Picture_4.jpeg)

![](_page_45_Picture_6.jpeg)

- Ajusta a pilha do parser no ponto onde o erro é detectado
- O parser continua a partir deste ponto
- Exemplo: YACC
	- Usa um símbolo especial: error
	- Controla o processo de recuperação
	- Onde ele aparecer na gramática, podem existir símbolos errôneos sendo consumidos

![](_page_46_Picture_7.jpeg)

![](_page_46_Picture_9.jpeg)

- *• exp → ID*
- *• exp → exp + exp*
- $\bullet$  *exp*  $\rightarrow$  ( *exps* )
- *• exps → exp*
- *• exps → exps* ; *exp*
- *• exp* → ( *error* )
- *• exps → error* ; *exp*

![](_page_47_Picture_8.jpeg)

![](_page_47_Picture_10.jpeg)

- A idéia é definir o fecha parênteses e o ponto-e-vírgula como tokens de sincronização
- Erros no meio de uma expressão causam avanço até o próximo token de sincronização
- error é um terminal: na tabela aparecem ações de shift

![](_page_48_Picture_4.jpeg)

![](_page_48_Picture_6.jpeg)

- Quando um erro é encontrado:
	- 1. Desempilha, se necessário, até atingir um estado onde haja a ação de shift para o token error
	- 2. Shift para o token error
	- 3. Descarta símbolos da entrada até que um símbolo com ação diferente de erro para o estado corrente seja alcançado
	- 4. Retoma procedimento normal
- No nosso exemplo, a ação do passo 3 acima sempre será shift
	- Cuidado com reduce
		- Não consome a entrada, podendo o mesmo símbolo continuar causando erros
		- Evitar regras do tipo exp -> error

![](_page_49_Picture_10.jpeg)

![](_page_49_Picture_12.jpeg)

• Cuidado com ações semânticas:

statements: statements exp SEMICOLON

- | statements error SEMICOLON
- | /\* empty \*/
- exp : increment exp decrement

|ID

increment: LPAREN {: nest=nest+1; :}

decrement: RPAREN {: nest=nest-1; :}

![](_page_50_Picture_9.jpeg)

![](_page_50_Picture_11.jpeg)

# Burke-Fisher Error Repair

- Duas pilhas defasadas
	- − Fila K de tokens antigos
	- − K + K.N + K.N alterações

![](_page_51_Figure_4.jpeg)

![](_page_51_Picture_5.jpeg)

**MC910: Construção de Compiladores**

![](_page_51_Picture_7.jpeg)

UNICAMP

**http://www.ic.unicamp.br/~sandro**